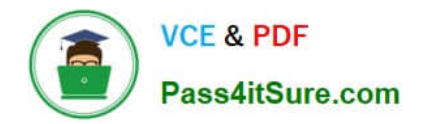

# **77-881Q&As**

Word 2010

### **Pass Microsoft 77-881 Exam with 100% Guarantee**

Free Download Real Questions & Answers **PDF** and **VCE** file from:

**https://www.pass4itsure.com/77-881.html**

100% Passing Guarantee 100% Money Back Assurance

Following Questions and Answers are all new published by Microsoft Official Exam Center

**8 Instant Download After Purchase** 

**83 100% Money Back Guarantee** 

- 365 Days Free Update
- 800,000+ Satisfied Customers  $\epsilon$  or

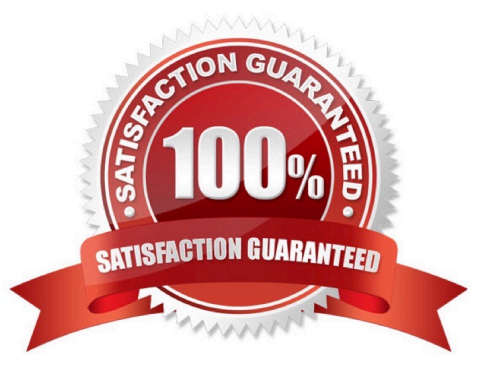

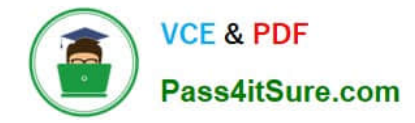

#### **QUESTION 1**

You work in an office and you are assigned with the task of preparing a document. You have inserted some images in the document. What will you do to insert a list of all the captions of the images along with the page numbers they appear on?

- A. Insert Table of Contents.
- B. Insert Table of Authorities.
- C. Insert Table of Figures.
- D. Insert an Index.

Correct Answer: C

#### **QUESTION 2**

You work as an Office Assistant for BlueSoft Inc. You use Microsoft Word 2010 for creating documents. You have created a document about the financial position of the company. You need to set a password for opening and modifying the

document. Which of the following actions will you perform to accomplish the task? Each correct answer represents a part of the solution.

Choose all that apply.

- A. In the General Options dialog box, in the Password to open or Password to modify box, type a password.
- B. In the Save Options dialog box, in the Password to open or Password to modify box, type a password.
- C. Click the Tools button, and select Save Options.
- D. Open the Save As dialog box. Exam Name: Word 2010
- E. Click the Tools button, and select Web Options.
- F. In the Web Options dialog box, in the Password to open or Password to modify box, type a password.
- G. Click the Tools button, and select General Options.

Correct Answer: ADG

#### **QUESTION 3**

Sam works as an Office Assistant for SoftWorld Inc. All computers in the company have Microsoft Office 2010 installed. Sam is assigned with the task of creating a document. Sam often misspells the word create as cretae. He wants Microsoft Word to automatically check the word and correct it. Which of the following features will he use to accomplish the task?

#### A. AutoFormat

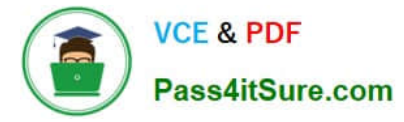

- B. Spelling and Grammar
- C. AutoCheck
- D. AutoCorrect
- Correct Answer: D

#### **QUESTION 4**

Sam works in an office and he is assigned with the task of preparing a document. He inserts a picture in it. Now he wants to remove unwanted parts from it. What will he do to accomplish the task?

- A. Use Picture Effects option.
- B. Erase the unwanted parts.
- C. Use Reset Picture option.
- D. Crop the picture.
- Correct Answer: D

#### **QUESTION 5**

Fill in the blank with the appropriate answer. \_\_\_\_\_\_ is used to provide reference notes at the end of the document.

Correct Answer: Endnote

[77-881 VCE Dumps](https://www.pass4itsure.com/77-881.html) [77-881 Practice Test](https://www.pass4itsure.com/77-881.html) [77-881 Exam Questions](https://www.pass4itsure.com/77-881.html)

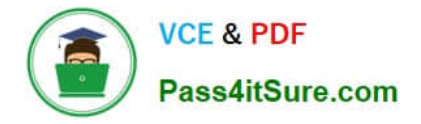

To Read the Whole Q&As, please purchase the Complete Version from Our website.

## **Try our product !**

100% Guaranteed Success 100% Money Back Guarantee 365 Days Free Update Instant Download After Purchase 24x7 Customer Support Average 99.9% Success Rate More than 800,000 Satisfied Customers Worldwide Multi-Platform capabilities - Windows, Mac, Android, iPhone, iPod, iPad, Kindle

We provide exam PDF and VCE of Cisco, Microsoft, IBM, CompTIA, Oracle and other IT Certifications. You can view Vendor list of All Certification Exams offered:

#### https://www.pass4itsure.com/allproducts

### **Need Help**

Please provide as much detail as possible so we can best assist you. To update a previously submitted ticket:

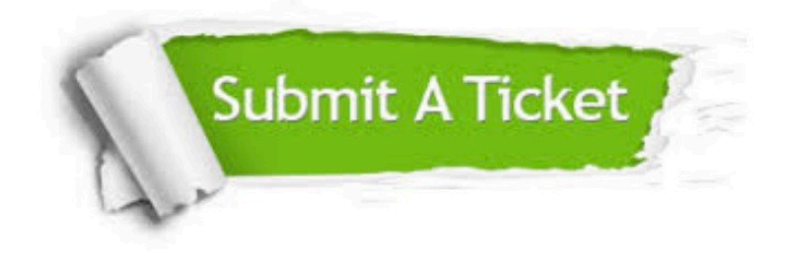

#### **One Year Free Update**

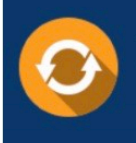

Free update is available within One fear after your purchase. After One Year, you will get 50% discounts for updating. And we are proud to .<br>poast a 24/7 efficient Customer Support system via Email

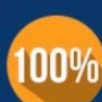

**Money Back Guarantee** 

To ensure that you are spending on quality products, we provide 100% money back guarantee for 30 days from the date of purchase

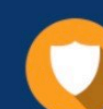

#### **Security & Privacy**

We respect customer privacy. We use McAfee's security service to provide you with utmost security for vour personal information & peace of mind.

Any charges made through this site will appear as Global Simulators Limited. All trademarks are the property of their respective owners. Copyright © pass4itsure, All Rights Reserved.